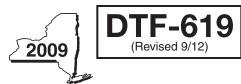

| New York State Department of Taxation and Finance | 9 |  |
|---------------------------------------------------|---|--|
|---------------------------------------------------|---|--|

Claim for QETC Facilities, Operations, and Training Credit

| Tax | Law | - / | Arti | cles | 9-A | and | 22 |
|-----|-----|-----|------|------|-----|-----|----|
|     |     |     |      |      |     |     |    |

All filers must enter tax period: beginning

| ending |  |
|--------|--|
|--------|--|

| Nar  | Name(s) as shown on return                                                                                                    | ayer identification numb | er                |  |  |  |  |
|------|----------------------------------------------------------------------------------------------------|--------------------------|-------------------|--|--|--|--|
|      |                                                                                                    |                          |                   |  |  |  |  |
| IT-2 | ile this form with corporate franchise tax return Form CT-3, CT-3-A, or CT-3-S or with personal income ta<br>I-204, or IT-205. (See instructions, Form DTF-619-I, for assistance.)                                                                                                    |                          |                   |  |  |  |  |
|      | Mark an $X$ in the box for the tax year for which you are claiming the qualified emerging technology compared in this return: $1^{\text{st}} \bullet 2^{\text{nd}} \bullet 3^{\text{rd}} \bullet 4^{\text{th}} \bullet 0$ or (only if relocating from incompared to the second second s |                          |                   |  |  |  |  |
| Lin  | ine A — Partner in a partnership, S corporation shareholder, or beneficiary of an estate or trust.                                                                                                    |                          |                   |  |  |  |  |
| Bu   | Business name                                                                                                    | Taxpayer identifica      | tion number       |  |  |  |  |
| Sc   | Schedule A — QETC eligibility requirements (All the questions in Schedule A pertain to the tax year for                                                                                                    | or which you are claim   | ning the credit.) |  |  |  |  |
| Pa   | Part 1 — Location and sales (Mark an X in the appropriate boxes.)                                                                                                    |                          |                   |  |  |  |  |
| 1    | 1 Is the company located in New York State?                                                                                                    | Yes •                    | No •              |  |  |  |  |
| 2    | 2 Are the total annual product sales of the company \$10,000,000 or less?                                                                                                    | Yes •                    | No •              |  |  |  |  |
|      | If you answered Yes to questions 1 and 2, continue with Part 2.<br>If you answered <i>No</i> to either question 1 or 2, <b>stop</b> . You cannot claim this credit for the current tax ye                                                                                                    |                          |                   |  |  |  |  |
| Pa   | Part 2 – QETC business activities                                                                                                    |                          |                   |  |  |  |  |
|      | <ul> <li>Primary products and services</li> <li>3 Does the company develop or create products or services that are classified as emerging technologies If Yes, enter in the box below a description of the company's emerging technology products or services</li> </ul>                                                                                                    | es? Yes                  | No                |  |  |  |  |
|      |                                                                                                    |                          |                   |  |  |  |  |
|      | If you answered No to line 3, <b>stop</b> . You cannot claim this credit.                                                                                                    |                          |                   |  |  |  |  |
| 4    | 4 Enter the gross receipts or sales from all the company's products or services included on your federal return 4.<br>If the amount on line 4 is zero, skip lines 5 through 7 and continue with line 8. If the amount on the amount on line 4 is groater than zero, appring with line 5.                                                                                                    |                          | •                 |  |  |  |  |
| 5    | <ul><li>entered on line 4 is greater than zero, continue with line 5.</li><li>5 Enter the gross receipts or sales from the company's emerging technology products or</li></ul>                                                                                                    |                          |                   |  |  |  |  |
| •    | services described on line 3 included on your federal return                                                                                                    |                          | •                 |  |  |  |  |
| 6    | 6 Divide the amount on line 5 by the amount on line 4 (round the result to the fourth decimal place)                                                                                                    | 6.                       | %                 |  |  |  |  |
| 7    | <ul><li>7 Is the percentage entered on line 6 greater than 50%?</li><li>If you answered Yes to question 7, continue with Schedule B.</li><li>If the amount on line 4 is greater than zero and you answered No to question 7, stop. You cannot</li></ul>                                                                                                    |                          | No                |  |  |  |  |
| 8    | <ul> <li>8 Enter the total expenditures attributable to the development or creation of emerging technology products or services included on your federal return</li></ul>                                                                                                    |                          | •                 |  |  |  |  |
| 9    | 9 Enter the total expenditures included on your federal return                                                                                                    |                          | •                 |  |  |  |  |
| 10   | <b>10</b> Divide the amount on line 8 by the amount on line 9 (round the result to the fourth decimal place)                                                                                                    | 10                       | %                 |  |  |  |  |
| 11   | 11 Is the percentage entered on line 10 greater than 50%?                                                                                                    | Yes                      | No                |  |  |  |  |

If you answered Yes, continue with Schedule B. If you answered No, stop. You cannot claim this credit.

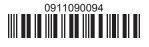

Please file this original scannable form with the Tax Department.

# Schedule B - Credit eligibility requirements

| Pa | rt 1 – Employment                                                                                                    |      |
|----|----------------------------------------------------------------------------------------------------|------|
| 12 | Number of full-time employees employed in New York State and elsewhere during the tax year (see instr.) • 12.                       |      |
| 13 | Is the number of employees entered on line 12 one hundred (100) or less?                                                            | No   |
| 14 | Number of employees entered on line 12 above who are employed in New York State                                                     |      |
| 15 | Divide the amount on line 14 by the amount on line 12 (round the result to the fourth decimal place)                                | %    |
| 16 | Does the percentage on line 15 equal or exceed 75%?                                                                                 | No   |
| Pa | rt 2 — Research and development activities                                                                                          |      |
| 18 | Enter the amount of research and development funds                                                                                  |      |
| 20 | Does the percentage on line 19 equal or exceed 6%?                                                                                  | No   |
| Pa | rt 3 – Gross revenues                                                                                                    |      |
| 21 | For tax year 2008, were your gross revenues, along with the gross revenues of affiliates and related members, \$20,000,000 or less? | No • |

#### Computation of credit component amounts chodulo C S

| Schedule C – Computation of credit componer                                                 | nt amounts                                |                                |     |                                  |           |
|---------------------------------------------------------------------------------------------|-------------------------------------------|--------------------------------|-----|----------------------------------|-----------|
| Part 1 — Research and development property credit                                           | component                                 |                                |     |                                  |           |
| Α                                                                                           | В                                         | С                              |     | D                                |           |
| Description of property,<br>expense, or fee<br>(list each and attach<br>schedule if needed) | Date placed<br>in service<br>(mm-dd-yyyy) | Cost, basis, expens<br>or fee  | se, | Credit<br>(column C × rate of 18 | 3% (.18)) |
|                                                                                             |                                           |                                |     | •                                |           |
|                                                                                             |                                           |                                |     | •                                |           |
|                                                                                             |                                           |                                |     | •                                |           |
|                                                                                             |                                           |                                |     | •                                |           |
| Totals from attached schedule, if needed                                                    |                                           |                                |     | •                                |           |
| 22 Research and development property credit component ar                                    | mount (add amounts in colur               | mn D and enter the total here) | 22. |                                  |           |

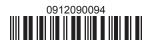

Please file this original scannable form with the Tax Department.

## Schedule C (continued)

| Partner                   | 23 | Partner in a partnership - enter your share of the partnership's research and development property credit component    | 23. | • |  |
|---------------------------|----|----------------------------------------------------------------------------------------------------|-----|---|--|
| S corporation shareholder | 24 | S corporation shareholder - enter your share of the S corporation's research and development property credit component | 24. |   |  |
| Beneficiary               | 25 | Beneficiary - enter your share of the estate's or trust's research and development property credit component           | 25. |   |  |
|                           | 26 | Total research and development property credit component (add lines 22 through 25)                                     | 26. |   |  |

**Fiduciaries** — Include the line 26 amount on the *Total* line of Schedule D, column C, and continue with Part 2. **S corporations** — Enter the line 26 amount on the appropriate line of Form CT-34-SH and continue with Part 2. **Partnerships** — Enter the line 26 amount on Form IT-204, line 137, and continue with Part 2. **All others** — Continue with Part 2.

#### Part 2 — Qualified research expenses credit component

| De                         | A<br>escrip<br>expe | tion of<br>nse                                                      | <b>B</b><br>Date paid or<br>incurred<br>( <i>mm-dd-yyyy</i> )                                                 | C<br>Cost                 |     | D<br>Credit<br>(column C × rate of 9% (.09)) |  |  |  |  |  |  |
|----------------------------|---------------------|---------------------------------------------------------------------|----------------------------------------------------------------------------------------------------|---------------------------|-----|----------------------------------------------|--|--|--|--|--|--|
|                            |                     |                                                                     |                                                                                                    |                           |     | •                                            |  |  |  |  |  |  |
|                            |                     |                                                                     |                                                                                                    |                           |     | •                                            |  |  |  |  |  |  |
| Totals from attached sched | ule, i              | f needed                                                            |                                                                                                    |                           |     | •                                            |  |  |  |  |  |  |
| 27 Qualified research expe | nses                | credit component amount (add a                                      | amounts in column D                                                                                           | and enter the total here) | 27. | •                                            |  |  |  |  |  |  |
| Partner                    | 28                  | Partner in a partnership - enter<br>qualified research expenses cre |                                                                                                    |                           | 28. |                                              |  |  |  |  |  |  |
| S corporation shareholder  | 29                  | S corporation shareholder - en                                      | corporation shareholder - enter your share of the S corporation's ualified research expenses credit component |                           |     |                                              |  |  |  |  |  |  |
| Beneficiary                | 30                  | Beneficiary - enter your share of                                   | eneficiary - enter your share of the estate's or trust's qualified<br>search expenses credit component        |                           |     |                                              |  |  |  |  |  |  |
|                            | 31                  | Total qualified research expens                                     |                                                                                                    |                           |     | ·                                            |  |  |  |  |  |  |

**Fiduciaries** — Include the line 31 amount on the *Total* line of Schedule D, column D, and continue with Part 3. **S corporations** — Enter the line 31 amount on the appropriate line of Form CT-34-SH and continue with Part 3. **Partnerships** — Enter the line 31 amount on Form IT-204, line 138, and continue with Part 3. **All others** — Continue with Part 3.

### Part 3 – Qualified high-technology training expenditures credit component

| arte daamiearing.           | i tooinioiogy tiani       | ing experiance of eart t                                        | on ponone                        |                     |   |   |        |  |  |
|-----------------------------|---------------------------|-----------------------------------------------------------------|----------------------------------|---------------------|---|---|--------|--|--|
| Α                           | В                         | B C D                                                           |                                  |                     |   | F |        |  |  |
| Employee name               | Social security<br>number | Description of qualified<br>high-technology<br>training expense | high-technology incurred expense |                     |   |   | e<br>E |  |  |
|                             |                           |                                                                 |                                  |                     | • |   |        |  |  |
|                             |                           |                                                                 |                                  |                     | • |   |        |  |  |
|                             |                           |                                                                 |                                  |                     | • |   |        |  |  |
| otal from attached sched    | ······                    | •                                                               |                                  |                     |   |   |        |  |  |
| 2 Qualified high-technology | training expenditures cre | dit component amount (add amount                                | s in column E and en             | ter the total here) | > |   |        |  |  |

32 Qualified high-technology training expenditures credit component amount (add amounts in column F and enter the total here) • 32.

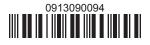

Please file this original scannable form with the Tax Department.

|          |                                                                                                    |          | [               |                            |       |                                          |        |                                          |            |               |          |          |          |        |
|----------|----------------------------------------------------------------------------------------------------|----------|-----------------|----------------------------|-------|------------------------------------------|--------|------------------------------------------|------------|---------------|----------|----------|----------|--------|
| Par      | tner                                                                                                    | 33       |                 |                            |       | our share of the pa                      |        |                                          |            |               |          |          |          |        |
|          |                                                                                                    |          |                 |                            |       | expenditures credit                      |        |                                          | 33.        | Ĺ             |          |          | •        |        |
| Sc       | orporation sharehold                                                                                           | er 34    |                 |                            |       | r your share of the<br>expenditures cred |        |                                          | 3/         |               |          |          |          |        |
|          |                                                                                                    | 35       |                 |                            |       | the estate's or true                     |        |                                          | 04.        | Ĺ             |          |          | •[       |        |
| Ber      | neficiary                                                                                                    |          |                 |                            |       | tures credit comp                        |        |                                          | 35.        |               |          |          |          |        |
|          |                                                                                                    | 36       | Total qualifie  | d high-technolog           | gy tr | aining expenditure                       | es c   | redit                                    |            |               |          |          |          |        |
|          |                                                                                                    |          | component       | add lines 32 throug        | gh 3  | 5)                                       |        | •                                        | 36.        |               |          |          |          |        |
|          | Fiduciaries – Include the line 36 amount on the Total line of Schedule D, column E, and continue with line 37. |          |                 |                            |       |                                          |        |                                          |            |               |          |          |          |        |
|          | S corporations –                                                                                               |          |                 |                            | -     |                                          |        |                                          | ie wi      | th lin        | e 37.    |          |          |        |
|          | Partnerships – Er                                                                                              |          |                 | nt on Form IT-20           | 4, li | ne 139, and contir                       | nue    | with line 37.                            |            |               |          |          |          |        |
|          | All others - Conti                                                                                             |          |                 |                            |       |                                          |        |                                          |            |               |          |          | —        |        |
| 37       | Total credit compone                                                                                           |          |                 | 26, 31 and 36)             | ••••• |                                          |        | •                                        | 37.        | Ĺ             |          |          | •_       |        |
|          | Fiduciaries – Cor                                                                                              |          |                 |                            |       | 6 I II.                                  |        |                                          | ~          |               |          |          |          |        |
|          | Partnerships – Yo                                                                                              |          |                 |                            |       |                                          |        |                                          |            |               |          |          |          |        |
|          | S corporations —<br>All others — Enter                                                                         |          |                 |                            | n the | ir share of each credi                   | t cor  | nponent from Sche                        | dule (     | خ, line       | 26, lin  | e 31, a  | and III  | ne 36. |
| Sc       | nedule D – Benefic                                                                                             |          |                 |                            | red   | it                                       |        |                                          |            |               |          |          |          |        |
|          | A                                                                                                    |          | В               | C                          |       | D                                        |        | E                                        |            |               |          | F        |          |        |
|          | Beneficiary's name                                                                                             |          | entifying       | Share of researc           |       | Share of qualifie                        |        | Share of qualifi                         |            |               |          | tal cre  |          |        |
| (-       | same as Form IT-205,<br>Schedule C)                                                                            | number   |                 | and developmer<br>property | nt    | research expense<br>credit componen      |        | high-technology<br>training expenditures |            | (ao           | ld colui | mns C,   | D, an    | d E)   |
|          | ochedule 0)                                                                                                    |          |                 | credit component           |       |                                          |        | credit compone                           |            |               |          |          |          |        |
| Tot      | al                                                                                                    |          |                 |                            |       |                                          |        |                                          |            | •             |          |          |          |        |
|          |                                                                                                    |          |                 |                            |       |                                          |        |                                          |            | •             |          |          |          |        |
|          | als from attached sch                                                                                          | edule,   | if needed       |                            |       |                                          |        |                                          |            | •             |          |          |          |        |
|          | uciary                                                                                                    |          |                 |                            |       |                                          |        |                                          |            | •             |          |          |          |        |
| Scl      | nedule E – Credit I                                                                                            | limitat  | ion             |                            |       |                                          |        |                                          | 1          |               |          |          |          |        |
| 38       | Total credit compone                                                                                           |          |                 |                            |       |                                          |        | •                                        | 38.        | <u> </u>      |          |          |          |        |
|          | Fiduciaries – Ente                                                                                             |          |                 |                            | of S  | chedule D, colum                         | n F.   |                                          |            |               |          |          |          |        |
| ~~       | All others — Enter                                                                                             |          |                 |                            |       |                                          |        |                                          |            | 0.1           | - 0      | <u> </u> | •        | 0 0    |
| 39<br>40 | Credit limitation<br>Available credit after                                                                    |          |                 |                            |       |                                          |        |                                          | 39.<br>40. | 23            | > 0      | 0 0      | <u> </u> | 0 0    |
| 40       | Sole proprietors, j                                                                                            |          |                 |                            |       |                                          |        |                                          | 40.        | Ĺ             |          |          | •[       |        |
|          | code 619 on For                                                                                                | m IT-20  | 01-ATT, line 12 | , or Form IT-203-          | ATT   | , line 12.                               |        |                                          |            |               |          |          |          |        |
|          | Corporations (incl                                                                                             |          |                 |                            |       |                                          |        |                                          |            |               |          |          |          |        |
|          | Fiduciaries — Incl                                                                                             |          |                 |                            |       | ne 33. You must a<br>hown on Schedul     |        |                                          |            |               |          |          |          |        |
| 80       | nedule F — Applica                                                                                             |          |                 | · · ·                      |       |                                          |        |                                          | <u> </u>   |               |          |          |          |        |
| 30       | iedule r – Applica                                                                                             |          |                 | lacinties, oper            | aut   | ns, and trainin                          | уc     |                                          | -A (       | <u>, iiy)</u> |          |          |          |        |
| 41       | Enter your franchise t                                                                                         | tax fror | n Form CT-3,    | ine 78, or Form (          | CT-3  | -A, line 77                              |        | • 41.                                    |            |               |          |          |          |        |
| 42       | Tax credits claimed b                                                                                          | efore th | ne QETC facili  | ties, operations, a        | and   | training credits (se                     | e ins  | structions) • 42.                        |            |               |          |          |          |        |
| 43       |                                                                                                    |          |                 |                            |       |                                          |        |                                          |            |               |          |          |          |        |
| 44       | Enter the higher of th                                                                                         |          |                 |                            |       |                                          |        |                                          |            |               |          |          | —        |        |
|          | tax (from Form CT-3)                                                                                           |          |                 |                            |       |                                          |        |                                          |            |               |          |          |          |        |
| 45       | QETC facilities, opera                                                                                         |          |                 |                            |       |                                          |        |                                          |            |               |          |          |          |        |
| 40       | is greater than line 43                                                                                        |          |                 |                            |       |                                          |        |                                          |            |               |          |          | •        |        |
| 46       | QETC facilities, opera                                                                                         |          |                 |                            |       |                                          |        |                                          |            |               |          |          |          |        |
| 47       | or line 45, and transfe                                                                                        |          |                 |                            |       |                                          |        |                                          |            |               |          |          | -!       |        |
| 47<br>48 | Unused QETC facilitie<br>Amount of unused cr                                                                   |          |                 |                            |       |                                          |        |                                          |            |               |          |          | •        |        |
| 48<br>49 | Amount of unused cre                                                                                           |          |                 |                            |       |                                          |        |                                          |            |               |          |          | -!       |        |
| -13      | , anount of unused clea                                                                                        |          | applied as all  | overpayment to I           | GAL   | portou (subtract ille                    | -10 1/ |                                          |            |               |          |          | • [      |        |

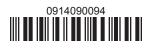

61904090094

Please file this original scannable form with the Tax Department.